## How to Post Photos?

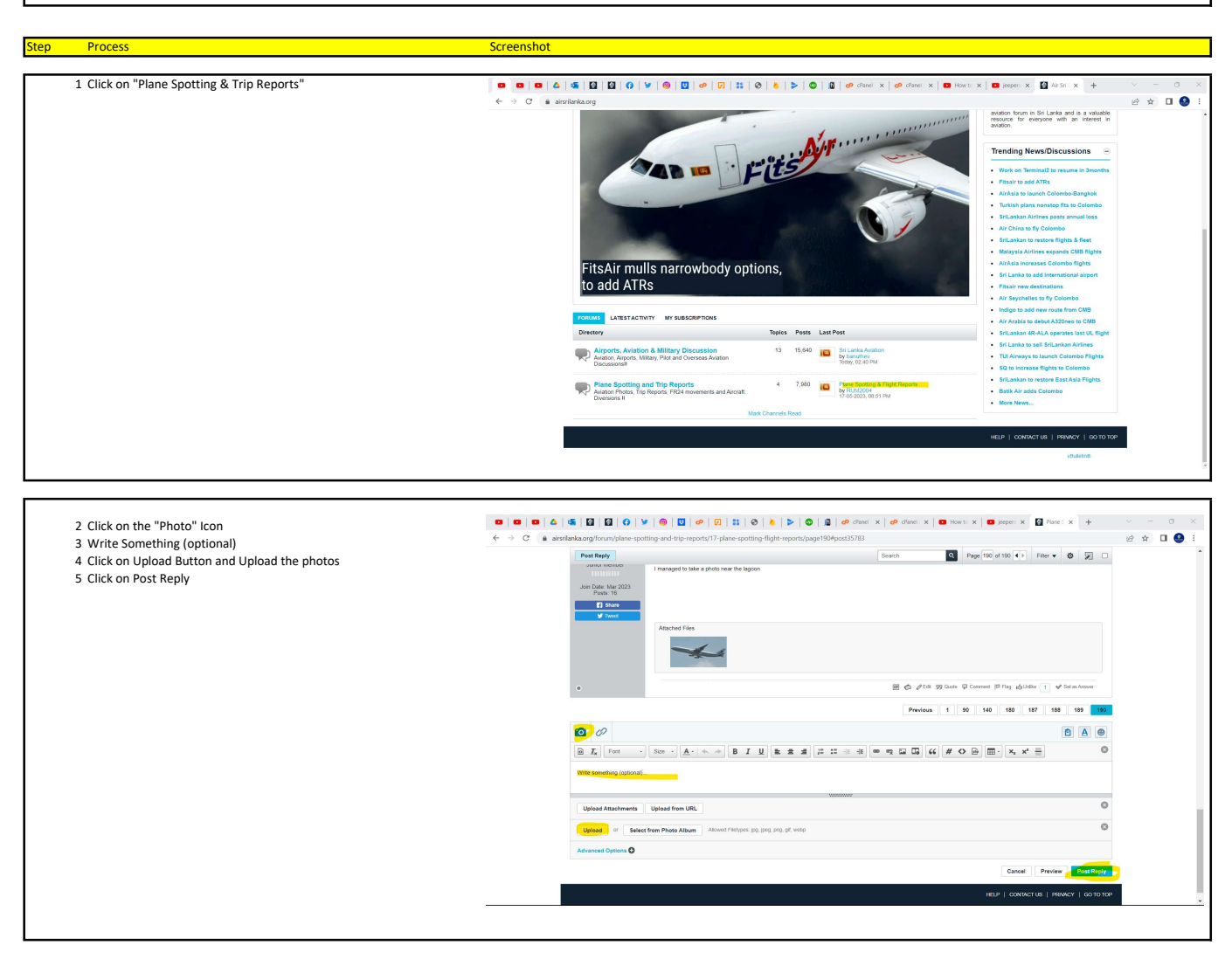